## Sony\_Xperia 1 V 設定電子郵件

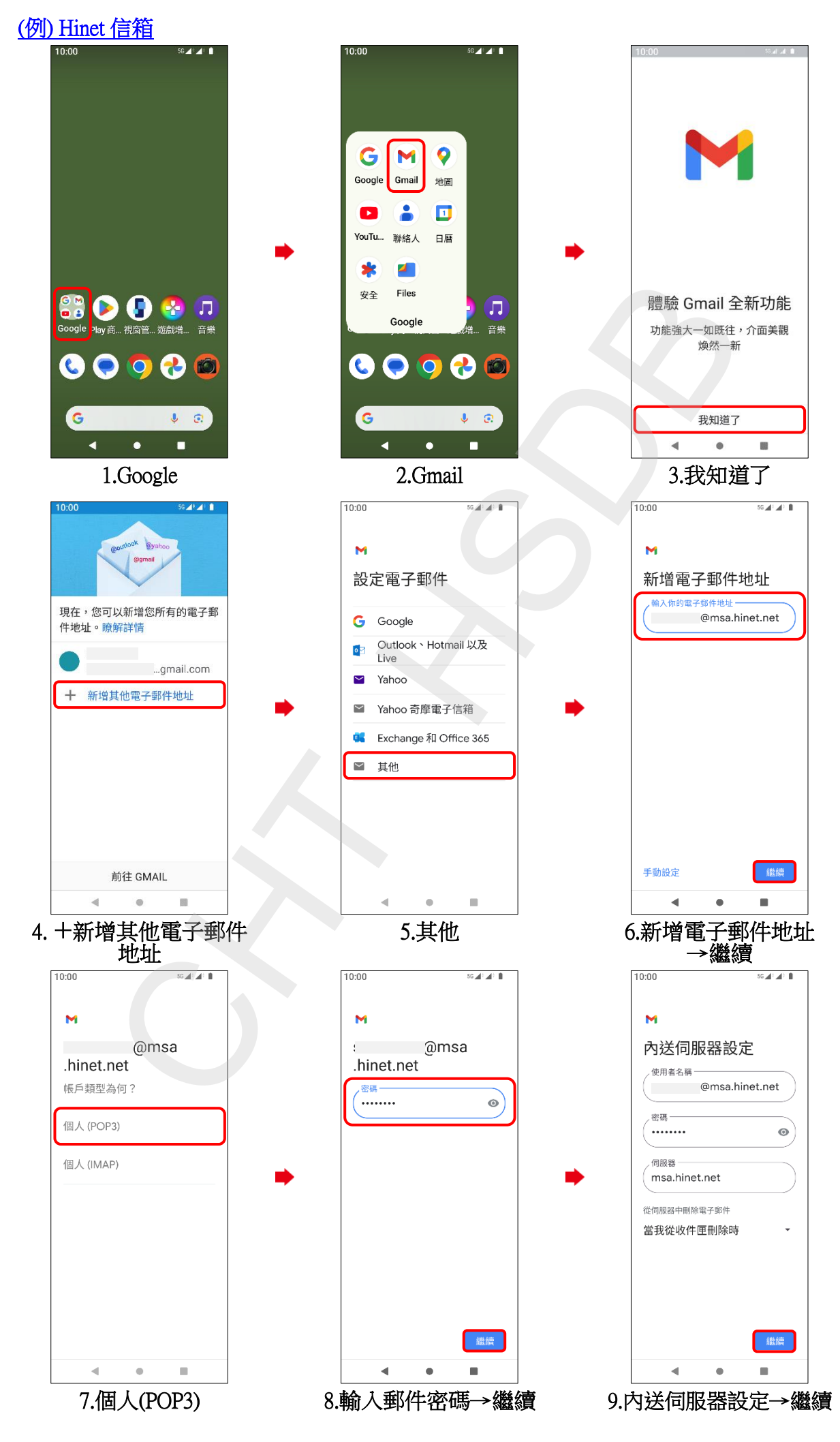

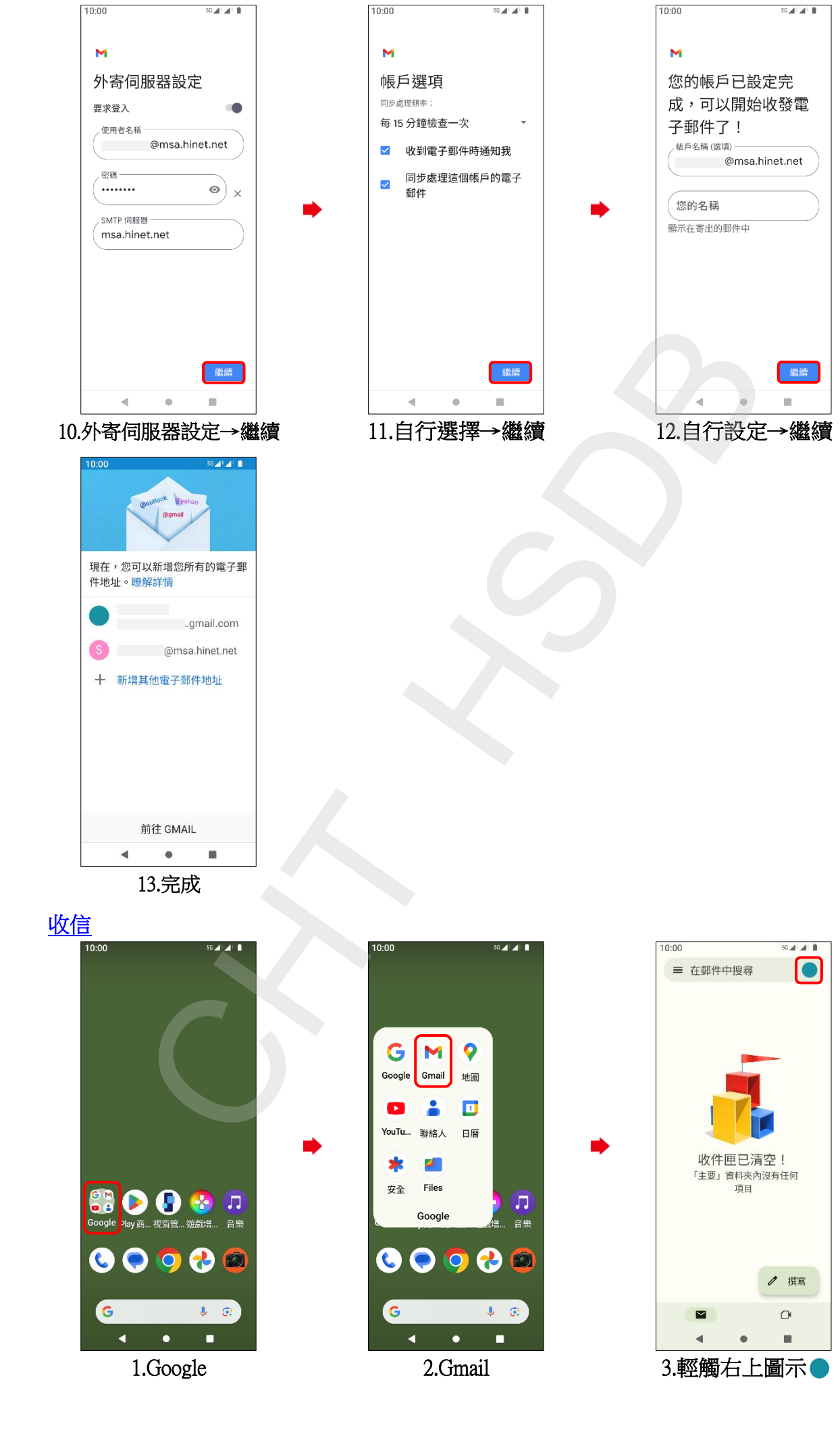

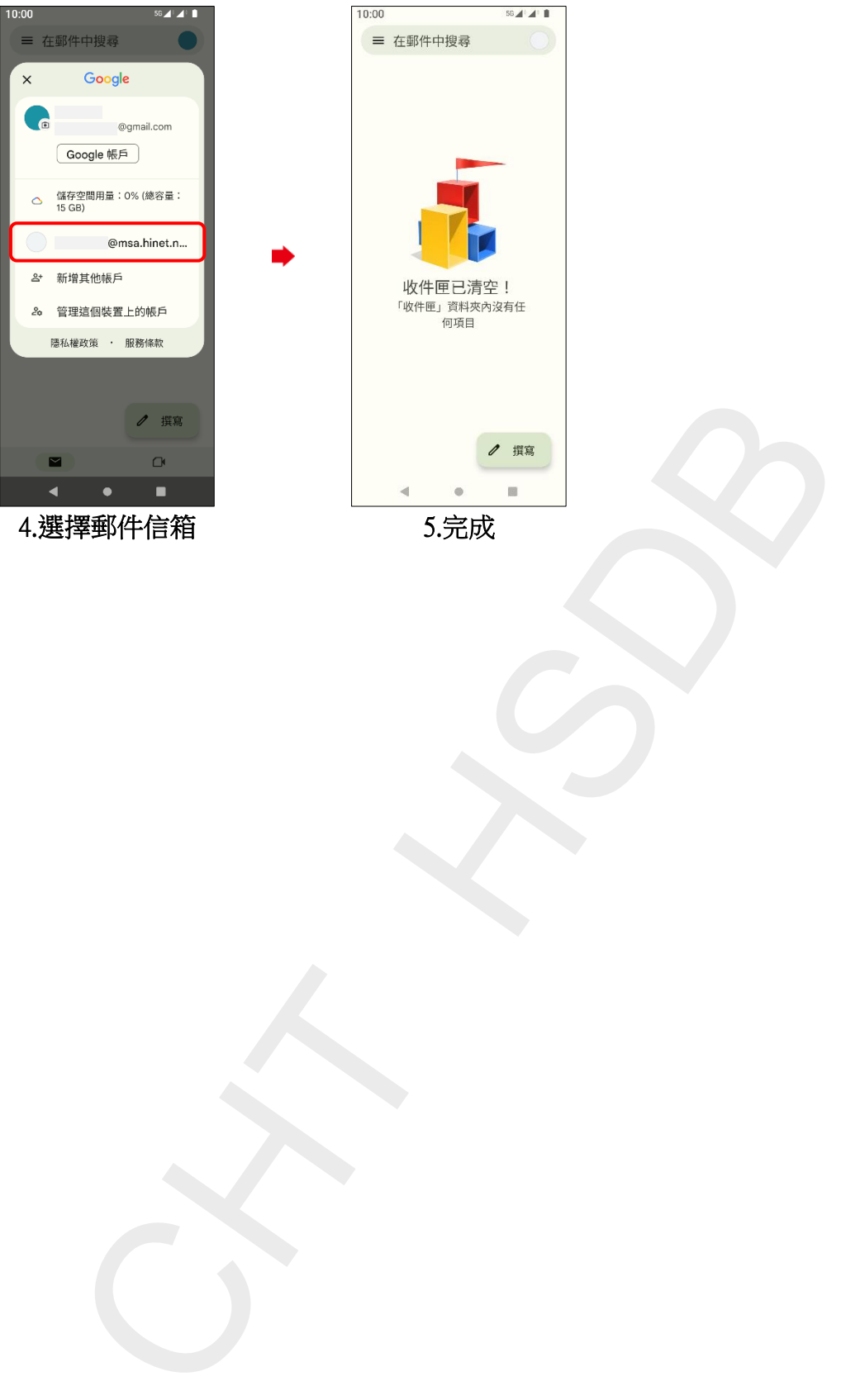

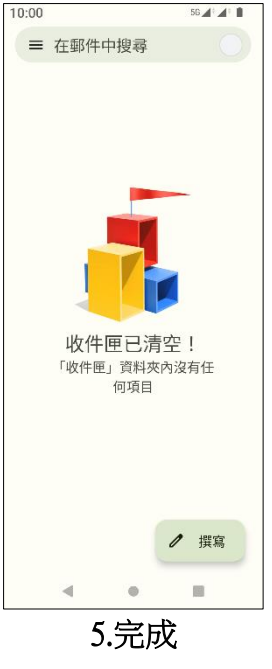

**3/3**